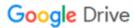

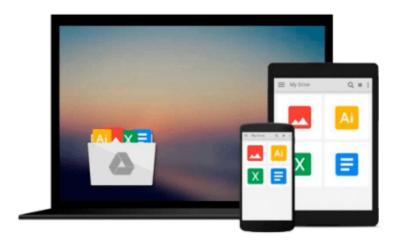

# Microsoft Office v. X for Mac Power User's Guide (Miscellaneous)

Mark L. Chambers

### Download now

Click here if your download doesn"t start automatically

## Microsoft Office v. X for Mac Power User's Guide (Miscellaneous)

Mark L. Chambers

#### Microsoft Office v. X for Mac Power User's Guide (Miscellaneous) Mark L. Chambers

Now you can use Office on your Macintosh just like a pro. This book does much more than provde a rundown of features for Office v. X. It takes you from the basics to the advanced tips and tricks that allow you to take charge of your business and personal data using Word, Excel, PowerPoint, and Entourage. Once you have a handle on each Office product, you'll move on to several real-world projects that allow you to put your knowledge to the test. Learn how real Mac "power users" get the most out of Office v. X!

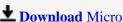

**Download** Microsoft Office v. X for Mac Power User's Guide ( ...pdf

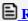

Read Online Microsoft Office v. X for Mac Power User's Guide ...pdf

## Download and Read Free Online Microsoft Office v. X for Mac Power User's Guide (Miscellaneous) Mark L. Chambers

#### From reader reviews:

#### **Karole Standley:**

Why don't make it to become your habit? Right now, try to ready your time to do the important behave, like looking for your favorite guide and reading a reserve. Beside you can solve your long lasting problem; you can add your knowledge by the publication entitled Microsoft Office v. X for Mac Power User's Guide (Miscellaneous). Try to make the book Microsoft Office v. X for Mac Power User's Guide (Miscellaneous) as your close friend. It means that it can to become your friend when you experience alone and beside that course make you smarter than ever before. Yeah, it is very fortuned in your case. The book makes you much more confidence because you can know every little thing by the book. So , let us make new experience and knowledge with this book.

#### **Dorothy Wright:**

The book Microsoft Office v. X for Mac Power User's Guide (Miscellaneous) can give more knowledge and information about everything you want. Why must we leave the good thing like a book Microsoft Office v. X for Mac Power User's Guide (Miscellaneous)? Some of you have a different opinion about publication. But one aim that book can give many data for us. It is absolutely correct. Right now, try to closer together with your book. Knowledge or info that you take for that, it is possible to give for each other; you could share all of these. Book Microsoft Office v. X for Mac Power User's Guide (Miscellaneous) has simple shape but the truth is know: it has great and massive function for you. You can search the enormous world by start and read a e-book. So it is very wonderful.

#### **Geraldine Matson:**

This Microsoft Office v. X for Mac Power User's Guide (Miscellaneous) is brand new way for you who has curiosity to look for some information mainly because it relief your hunger associated with. Getting deeper you upon it getting knowledge more you know or else you who still having little bit of digest in reading this Microsoft Office v. X for Mac Power User's Guide (Miscellaneous) can be the light food for you personally because the information inside that book is easy to get simply by anyone. These books develop itself in the form that is reachable by anyone, yeah I mean in the e-book form. People who think that in reserve form make them feel drowsy even dizzy this e-book is the answer. So there is absolutely no in reading a book especially this one. You can find what you are looking for. It should be here for you. So , don't miss the item! Just read this e-book type for your better life and also knowledge.

#### **Kevin Ortiz:**

Within this era which is the greater man or who has ability in doing something more are more important than other. Do you want to become one of it? It is just simple method to have that. What you need to do is just spending your time little but quite enough to get a look at some books. One of many books in the top record in your reading list is actually Microsoft Office v. X for Mac Power User's Guide (Miscellaneous). This book

which is qualified as The Hungry Slopes can get you closer in becoming precious person. By looking upward and review this publication you can get many advantages.

Download and Read Online Microsoft Office v. X for Mac Power User's Guide (Miscellaneous) Mark L. Chambers #CMFN7JQOLWZ

## Read Microsoft Office v. X for Mac Power User's Guide (Miscellaneous) by Mark L. Chambers for online ebook

Microsoft Office v. X for Mac Power User's Guide (Miscellaneous) by Mark L. Chambers Free PDF d0wnl0ad, audio books, books to read, good books to read, cheap books, good books, online books, books online, book reviews epub, read books online, books to read online, online library, greatbooks to read, PDF best books to read, top books to read Microsoft Office v. X for Mac Power User's Guide (Miscellaneous) by Mark L. Chambers books to read online.

## Online Microsoft Office v. X for Mac Power User's Guide (Miscellaneous) by Mark L. Chambers ebook PDF download

Microsoft Office v. X for Mac Power User's Guide (Miscellaneous) by Mark L. Chambers Doc

Microsoft Office v. X for Mac Power User's Guide (Miscellaneous) by Mark L. Chambers Mobipocket

Microsoft Office v. X for Mac Power User's Guide (Miscellaneous) by Mark L. Chambers EPub